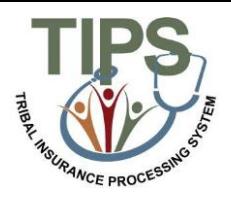

## **Tribal Employer Job Aid Managing Contacts in TIPS**

## **Maintenance Contact**

The Tribal Employer Maintenance Contact is responsible for updating contact information for all authorized contacts in TIPS. Each Tribal Employer will have two maintenance contacts. The chart below outlines the step-by-step process for adding and editing contact information.

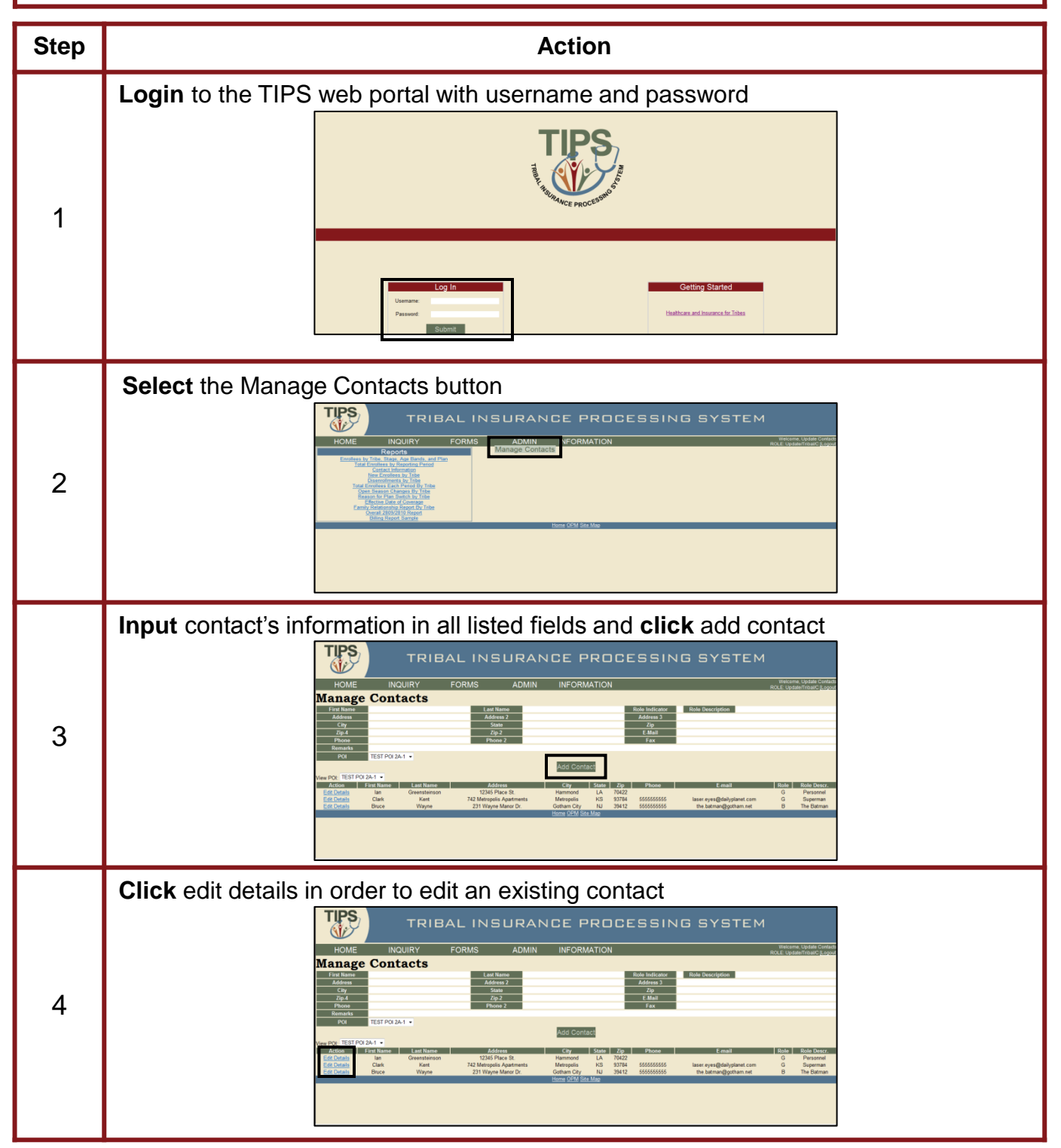